# An HTML5 Browser Application for Modeling and Teaching Linked Lists

Robert A. Ravenscroft, Jr. Rhode Island College

## Goals

- White boards are static
- Linked lists are dynamic
- Web based classroom teaching tool

#### – **No hand drawing**

- Model and manipulate linked lists
- Syntactically correct, consistent with Java
- Easy to use
- **Not an algorithm visualization system!**

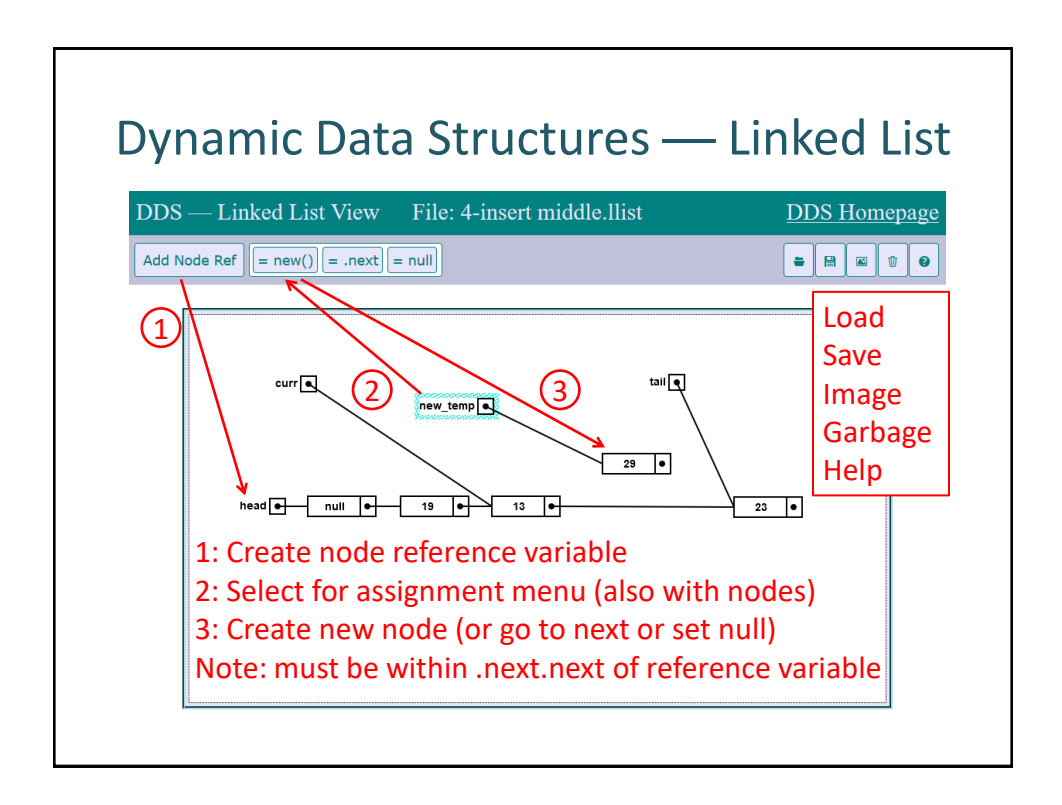

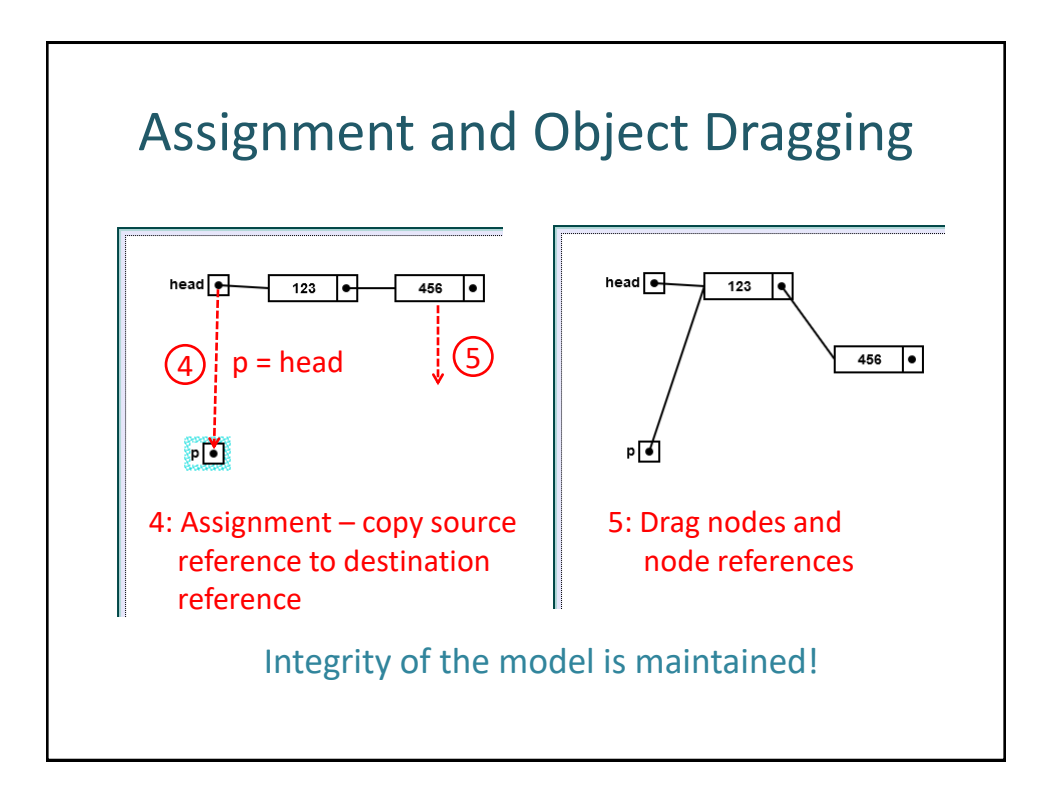

### Availability

- [www.dsviewer.org](http://www.dsviewer.org/dds-llist)
- [www.dsviewer.org/dds-llist](http://www.dsviewer.org/dds-llist)
- [www.dsviewer.org/dds/homepage](http://www.dsviewer.org/dds/homepage)
- [www.dsviewer.org/dds-btree](http://www.dsviewer.org/dds-btree)

#### Classroom Experience

- Used to model List, Stack, and Queue ADTs
- Motivate, develop and trace algorithms
- **Benefits** 
	- Met objectives (no hand drawing!)
	- Focus on examples, not on drawing models
	- Post class examples to web/lms
	- Reload examples with clean model
	- Responding to student questions (unexpected)

#### Classroom Experience • Problems and concerns – Student notebooks are not dynamic • Cannot capture behavior • Needs a record feature – Needs undo facility – Needs tabbed interface – Student usage? • See DDS Homepage – Proposed enhancements (and related issues) – A prototype block language (Firefox only)

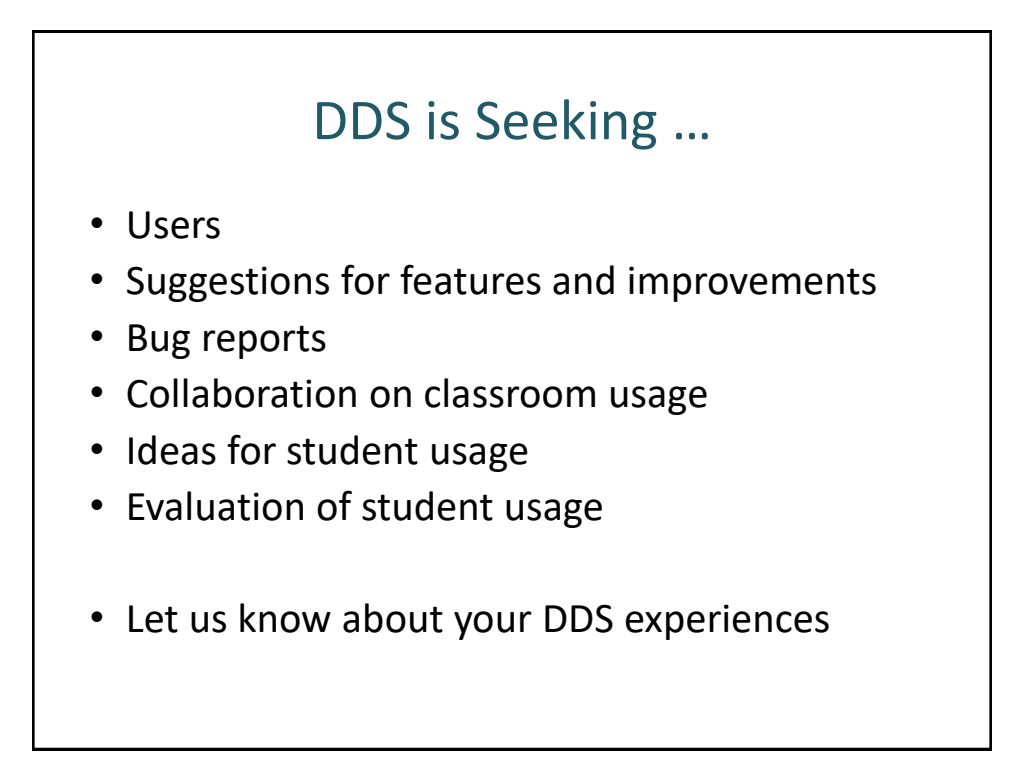